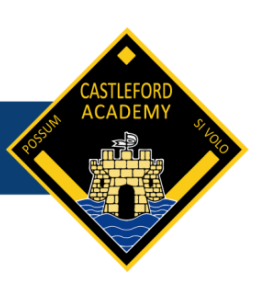

## Music – Learning Journey

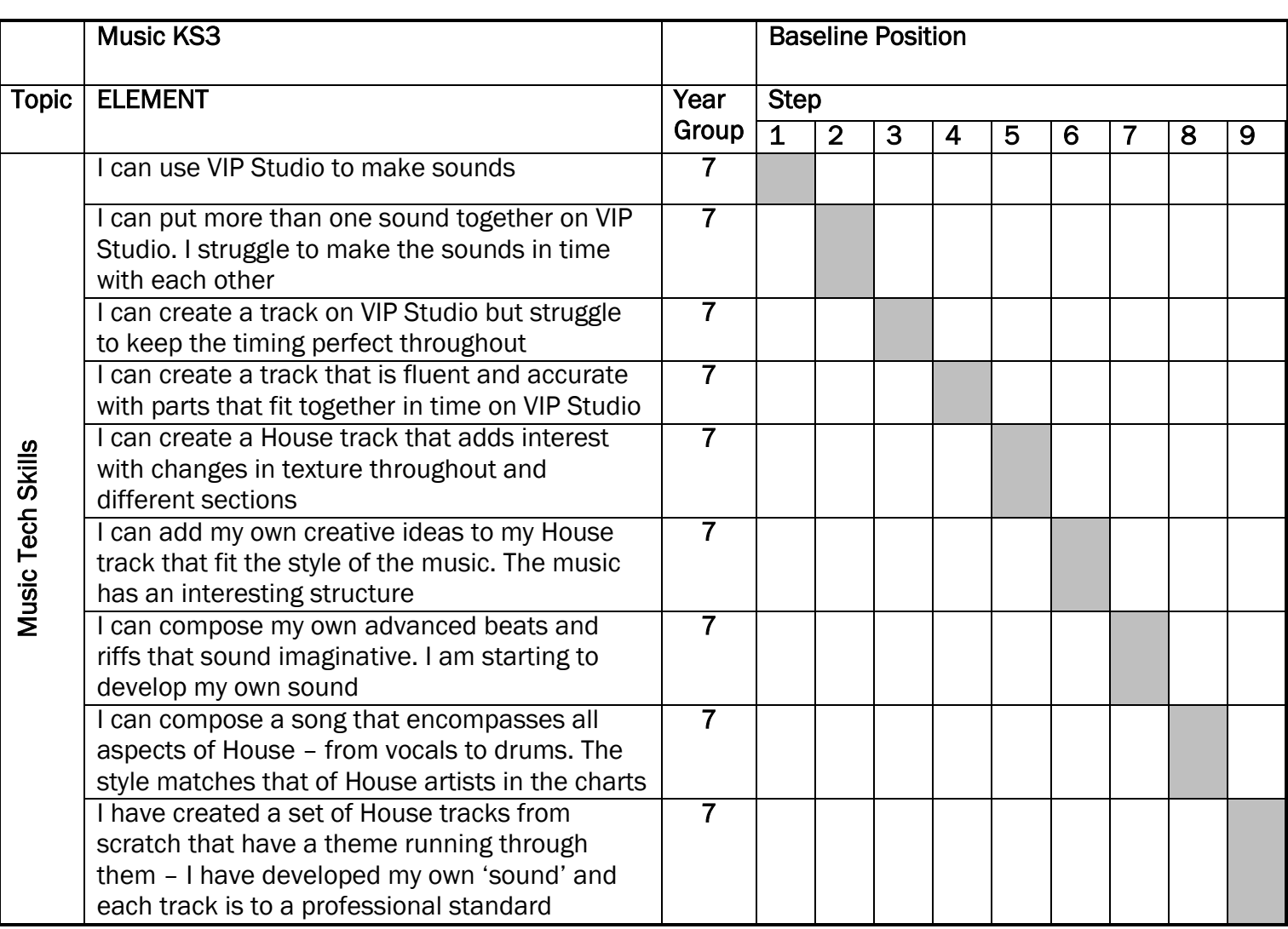

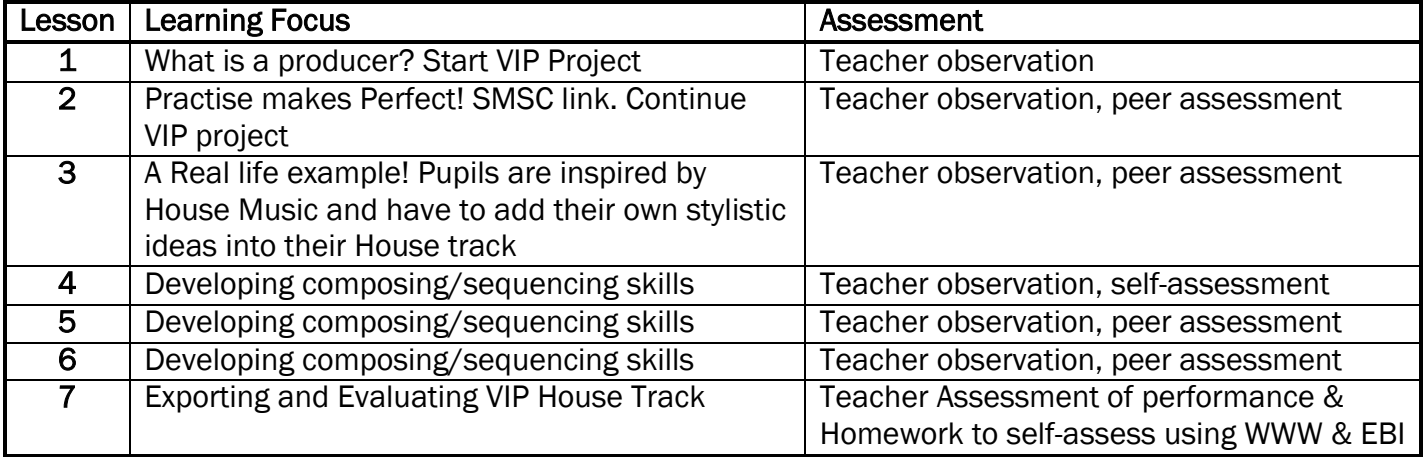